## Breve revisão sobre o MRNLH

Prof. Caio Azevedo

<span id="page-0-0"></span> $-990$ メロト メ都 トメ ヨ トメ ヨ トー 画

Prof. Caio Azevedo Breve revisão sobre o MRNLH

## Exemplo 5: Teste de esforco cardiopulmonar

- Considere o estudo sobre teste de esforço cardiopulmonar em pacientes com insufiência cardíaca realizado no InCor da Faculdade de Medicina da USP pela Dra. Ana Fonseca Braga.
- Um dos objetivos do estudo é comparar os grupos formados pelas diferentes etiologias cardíacas quanto às respostas respiratórias e metabólicas obtidas do teste de esforço cardiopulmonar.
- Outro objetivo do estudo é saber se alguma das características observadas (ou combinação delas) pode(m) ser utilizada(s) como fator prognóstico de óbito.

<span id="page-1-0"></span> $QQ$ 

■ Os dados podem ser encontrados em

http://www.ime.usp.br/∼jmsinger/doku.ph[p?](#page-0-0)i[d=](#page-2-0)[s](#page-0-0)[ta](#page-1-0)[rt](#page-2-0)[.](#page-0-0)

- Etiologias : CH: chagásicos, ID: idiopáticos, IS: isquêmicos, C: controle.
- Considere que o objetivo é explicar a variação do consumo de oxigênio no limiar anaeróbio  $(m)/(kg.min)$  em função da carga utilizada na esteira ergométrica para pacientes com diferentes etiologias (causas) de insuficiência cardíaca.
- $\blacksquare$  A grosso modo o Limiar Anaeróbio é um ponto (limite), de divisão entre metabolismo essencialmente aeróbio e metabolismo essencialmente anaeróbio.
- Aeróbio (com a utilização de oxigênio) ; anaeróbio (sem a utilização de oxigênio).
- Como responder à pergunta de interesse (ignorando as etiologias cardíacas, num primeiro momento)?. イロメ イ部メ イヨメ イヨメー

<span id="page-2-0"></span> $298$ 

# Dados

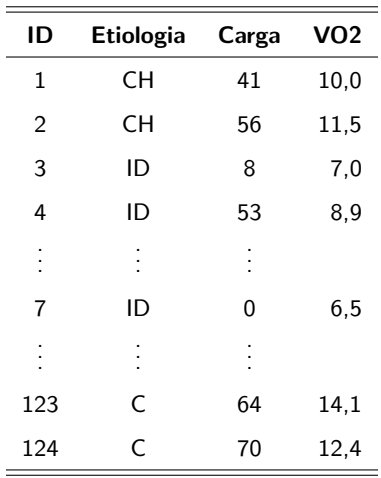

**Kロト K部ト K差ト K差トー 差し のなび** 

Breve revisão sobre o MRNLH

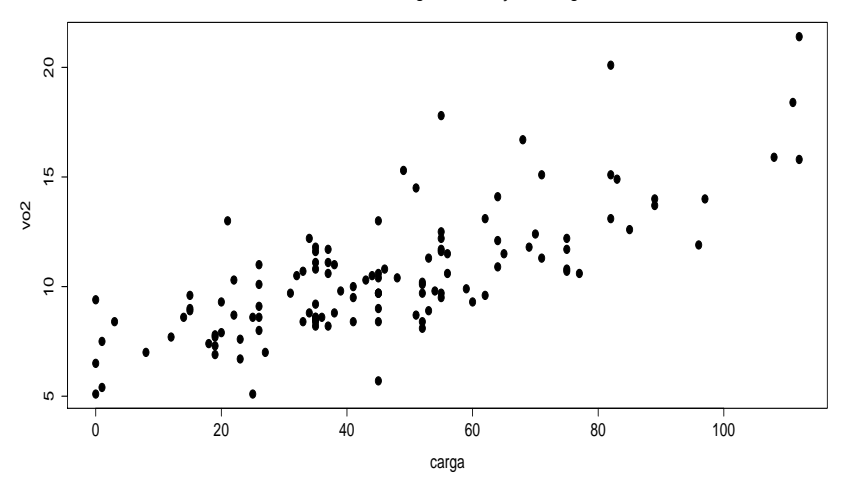

メロトメ 御 トメ 君 トメ 君 ト

È

 $299$ 

### **Consumo de oxigênio em função da carga**

Prof. Caio Azevedo

Breve revisão sobre o MRNLH

#### **Consumo de oxigênio em função da carga**

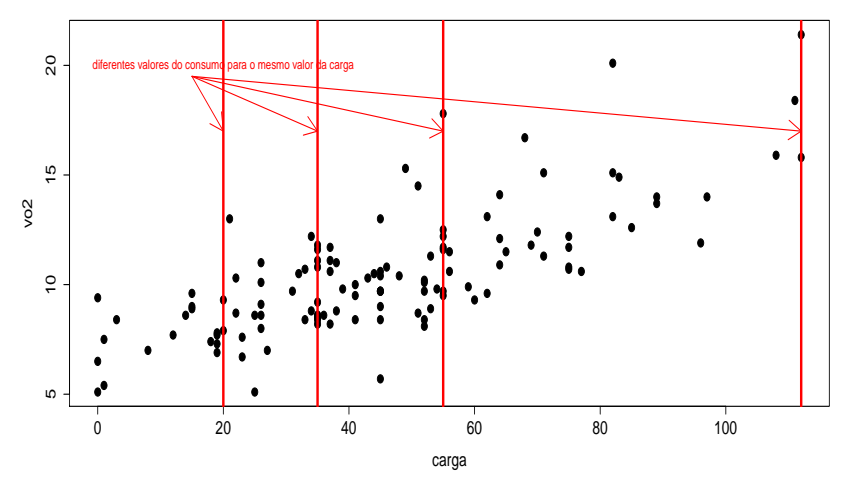

 $299$ メロトメ 倒 トメ 君 トメ 君 ト 重

- Existe uma relação entre as duas variáveis?
- De que tipo?
- O fato de que quanto maior o valor da carga maior, maior o valor do consumo de oxigênio, implica numa relação de causa e efeito?
- $\blacksquare$  Há outros fatores biológicos (hereditariedade, outras doenças), comportamentais (dieta, prática de exercícios, remédios) e ambientais (poluição, clima), que, verdadeiramente, ditariam os valores dessas duas variáveis para cada indivíduo?
- O que significa dizer: para um dado valor da carga, o comportamento do consumo de oxigênio é aleatório e que pode ser modelado "apropriadamente" por uma estrutura probabilística (paramétrica)?

イロト イ部 トイヨ トイヨト

 $298$ 

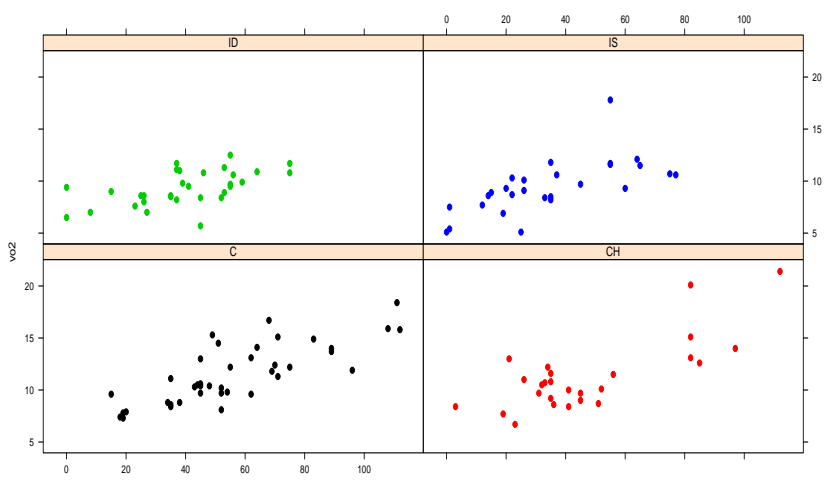

**Consumo de oxigênio em função da carga**

carga

メロトメ 御 トメ 君 トメ 君 ト  $299$ 重

Prof. Caio Azevedo

Breve revisão sobre o MRNLH

- É importante levar em consideração as diferentes etiologias?
- $\blacksquare$  Se sim, como considerá-las na análise?
- Há interesse em comparar a influência da carga no consumo de oxigênio entre as diferentes etiologias cardíacas ?

 $QQ$ 

## Exemplo 5: desconsiderando as etiologias cardíacas

$$
Y_i = \beta_0 + \beta_1 x_i + \xi_i, i = 1, ..., 124
$$

$$
\blacksquare \xi_i \stackrel{i.i.d.}{\sim} N(0, \sigma^2).
$$

 $(\beta_0, \beta_1, \sigma^2)'$ : parâmetros desconhecidos.

- $x_i$ : carga à que o paciente  $i$  foi submetido (conhecida e não aleatória).
- Parte sistemática:  $\mathcal{E}(Y_i) = \beta_0 + \beta_1 x_i$ .
- Parte aleatória:  $\xi_i$ .
- O modelo acima implica que  $Y_i \stackrel{ind.}{\sim} N(\beta_0+\beta_1 x_i, \sigma^2)$ ,  $Y_i$ : valor do consumo de oxigênio do paciente i. イロト イ部 トメ ヨ トメ ヨト

 $290$ 

- $\beta_1$  : é o incremento (positivo ou negativo) esperado no consumo de oxigênio para o aumento de uma unidade na carga imposta.
- Se for possível observar  $x_i = 0$ , carga igual à 0, temos que:
	- $\blacksquare$   $\beta_0$  : valor esperado do consumo de oxigênio para pacientes submetidos à uma carga igual à 0.
- Caso contrário, podemos considerar o seguinte modelo:

$$
Y_i = \beta_0 + \beta_1(x_i - \overline{x}) + \xi_i, i = 1, ..., 124, \overline{x} = \frac{1}{124} \sum_{i=1}^n x_i.
$$

Neste caso,  $\beta_0$  é o valor esperado do consumo de oxigênio para pacientes submetidos à uma carga igual à média amostral.

#### **Consumo de oxigênio em função da carga**

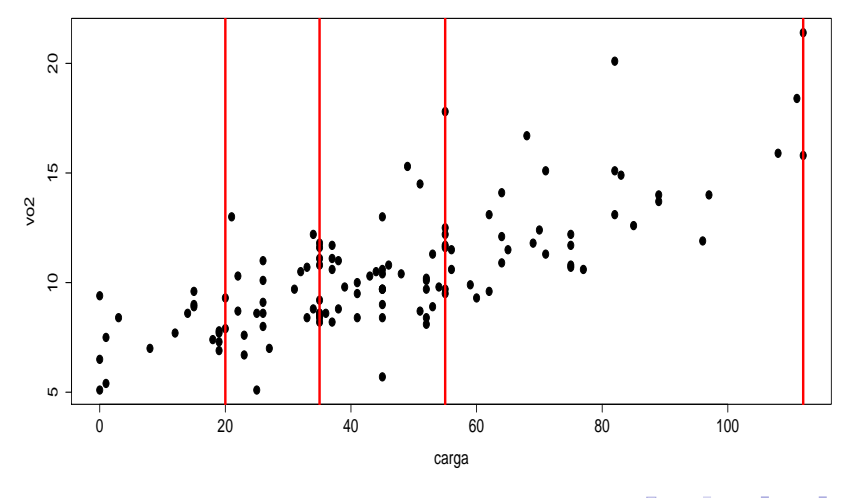

 $299$ メロトメ 倒 トメ 君 トメ 君 ト 重

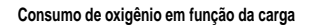

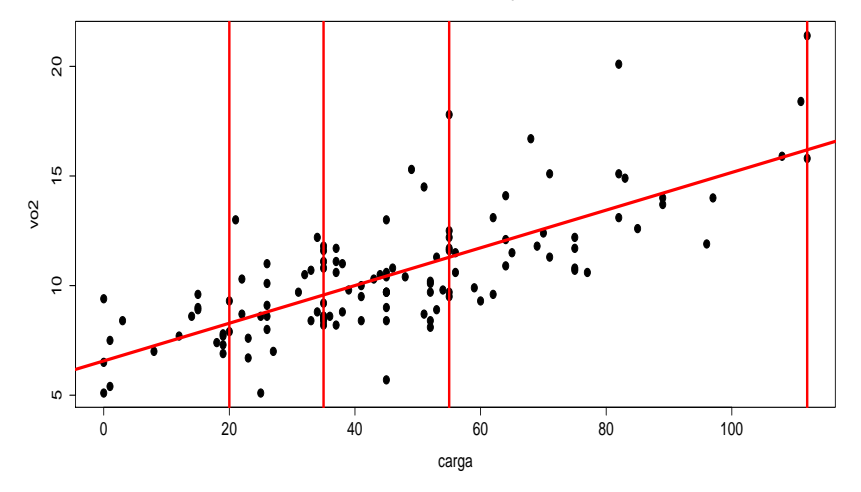

 $299$ メロトメ 倒 トメ 君 トメ 君 ト 重

## Notação matricial para o MNL

$$
\mathbf{Y} = \begin{bmatrix} Y_1 \\ Y_2 \\ \vdots \\ Y_n \end{bmatrix}, \mathbf{X} = \begin{bmatrix} x_{11} & \dots & x_{1p} \\ x_{21} & \dots & x_{2p} \\ \vdots & \ddots & \vdots \\ x_{n1} & \dots & x_{np} \end{bmatrix}, \boldsymbol{\beta} = \begin{bmatrix} \beta_1 \\ \beta_2 \\ \vdots \\ \beta_p \end{bmatrix}, \boldsymbol{\xi} = \begin{bmatrix} \xi_1 \\ \xi_2 \\ \vdots \\ \xi_n \end{bmatrix}
$$

 $V = YQ + C$ 

Suposição:  $\xi \sim N_n(\mathbf{0}, \sigma^2 \mathbf{I}_n)$  (vetor de erros).

 $\Box$  O índice *n* da variável resposta é geral e pode representar combinações de índices.

 $298$ 

メロメ (御) メミン メミン

## Continuação

- $\blacksquare$  **X** é a matriz de plajenamento (ou delineamento) que define a parte sistemática do modelo (conhecida e não aleatória).
- $\blacksquare$  **Y** é o vetor associado à variável resposta. Assim, temos que  $\mathbf{Y} \sim N_n(\mathbf{X}\boldsymbol{\beta}, \sigma^2\mathbf{I}_n)$
- Depois dos dados coletados teremos um conjunto  $\mathbf{y}=(y_1,...,y_n)'$  de observações.

メロメ (御) メミンメミン

 $\Omega$ 

## Exemplo 5

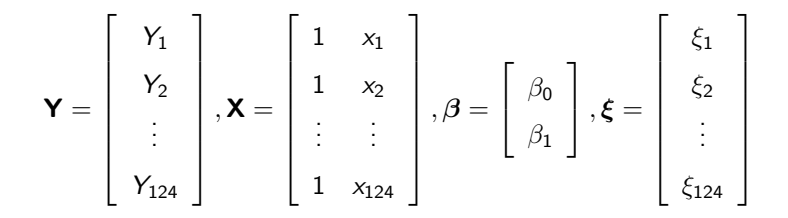

 $298$ メロメ メ母メ メミメ メミメ

Prof. Caio Azevedo Breve revisão sobre o MRNLH

### Estimação dos parâmetros

- Estimador usual para  $\beta$ : mínimos quadrados ordinários (MQO).
- Objetivo: obter  $\beta$  que minimiza  $Q(\beta) = (\mathbf{Y} \mathbf{X}\beta)'(\mathbf{Y} \mathbf{X}\beta)$ . Em geral,  $\beta \in \mathcal{R}^p$ . Assim, para efetuar a minimização, podemos resolver o sistema de equações definido por  $\frac{\partial Q(\boldsymbol{\beta})}{\partial \boldsymbol{\beta}}$  (chamada de equações normais).
- Logo, temos que resolver o seguinte sistema:

$$
\left.\frac{\partial Q(\boldsymbol{\beta})}{\partial \boldsymbol{\beta}}\right|_{\boldsymbol{\beta}=\widehat{\boldsymbol{\beta}}}=\mathbf{0}
$$

\*ロト \*部 ト \*言 ト \*言 ト 一言

 $QQQ$ 

Por outro lado, temos que:

$$
\frac{\partial Q(\beta)}{\partial \beta} = \frac{\partial}{\partial \beta} (\mathbf{Y}'\mathbf{Y} - 2\mathbf{Y}'\mathbf{X}\beta + \beta'\mathbf{X}'\mathbf{X}\beta) = -2\mathbf{X}'\mathbf{Y} + 2\mathbf{X}'\mathbf{X}\beta
$$

$$
\rightarrow \frac{\partial Q(\beta)}{\partial \beta}\Big|_{\beta=\widehat{\beta}} = \mathbf{0} \rightarrow -2\mathbf{X}'\mathbf{Y} + 2\mathbf{X}'\mathbf{X}\widehat{\beta} = \mathbf{0} \tag{1}
$$

$$
\rightarrow \widehat{\beta} = (\mathbf{X}'\mathbf{X})^{-1}\mathbf{X}'\mathbf{Y}
$$

desde que  $\mathsf{X}'\mathsf{X}$  seja inversível. Como  $n >> p$ , tal inversibilidade ocorrerá se, o somente se, a matriz  $X$  tiver posto coluna completo.

■ Isto, por sua vez, ocorre quando o modelo está identificado (não está superparametrizado) e/ou quando não há covariáveis que sejam combinações lineares de outras.

<span id="page-17-0"></span> $QQ$ 

イロト イ母 トイヨ トイヨト

- $\Box$  O sistema de equações definido por [\(1\)](#page-17-0) é consistente, ou seja, apresenta pelo menos uma solução.
- A justificativa não formal para isso é relativamente simples:
	- Se **X'X** for inversível  $(\text{rank}(\mathbf{X}) = p)$ , a solução única.
	- Se  $X'X$  for não inversível  $(\text{rank}(X) < p)$ , podemos considerar alguma inversa generalizada de  $\mathbf{X}'\mathbf{X}$ . Neste caso, o sistema pode apresentar infinitas soluções e as funções estimáveis passam a ter uma importância maior do que os parâmetros isoladamente.

メロメ メ御き メミメ メミメー

 $QQ$ 

- No último caso, uma solução é dada por  $\widehat{\boldsymbol{\beta}} = (\mathbf{X}'\mathbf{X})^- \mathbf{X}'\mathbf{Y}$ .
- Em geral, vamos trabalhar com modelos em que a solução é única.

## Propriedades do Estimador de MQO (exercício)

Uma vez que  $\widehat{\boldsymbol{\beta}}=\big(\mathsf{X}'\mathsf{X}\big)^{-1}\,\mathsf{X}'\mathsf{Y}$ ,  $\mathsf{Y}\sim \mathsf{N}_n(\mathsf{X}\boldsymbol{\beta},\sigma^2\mathsf{I}_n)$  e pelas

propriedades associados à vetores aleatórios e a distribuição normal multivariada, temos que:

$$
\mathbf{E}(\widehat{\boldsymbol{\beta}}) = (\mathbf{X}'\mathbf{X})^{-1}\mathbf{X}'\mathcal{E}(\mathbf{Y}) = (\mathbf{X}'\mathbf{X})^{-1}\mathbf{X}'\mathbf{X}\boldsymbol{\beta} = \boldsymbol{\beta}.
$$
 (não viciado).

$$
\bullet \text{ Cov}(\widehat{\boldsymbol{\beta}}) = (\mathbf{X}'\mathbf{X})^{-1}\mathbf{X}'\text{Cov}(\mathbf{Y})\mathbf{X}(\mathbf{X}'\mathbf{X})^{-1} = \sigma^2(\mathbf{X}'\mathbf{X})^{-1}
$$

$$
\blacksquare \widehat{\boldsymbol{\beta}} \sim N_p(\boldsymbol{\beta}, \sigma^2 \left(\mathbf{X}'\mathbf{X}\right)^{-1}) \text{ (normalized)}.
$$

■  $\widehat{\beta}_i \sim N_1(\beta_i, \sigma^2 \psi_i)$ ,  $\psi_i$  é o j-ésimo elemento da diagonal principal da matriz  $\left(\mathsf{X}'\mathsf{X}\right)^{-1}$ .

.

イロメ イ部メ イヨメ イヨメー

つのへ

■ Observação: sob a suposição de normalidade, o estimador de MQO coincide com o estimador de MV (máxima verossimilhança).

# Estimador de  $\sigma^2$

Sob normalidade, o estimador de máxima verosimilhança de  $\sigma^2$  é dado por

$$
\widehat{\sigma}_{MV}^2 = \frac{1}{n} \left( \mathbf{Y} - \mathbf{X} \widehat{\boldsymbol{\beta}} \right)' \left( \mathbf{Y} - \mathbf{X} \widehat{\boldsymbol{\beta}} \right)
$$

o qual é viciado.

Na prática considera-se o seguinte estimador:

$$
\widehat{\sigma}^2 = \frac{1}{n-p} \left( \mathbf{Y} - \mathbf{X}\widehat{\boldsymbol{\beta}} \right)' \left( \mathbf{Y} - \mathbf{X}\widehat{\boldsymbol{\beta}} \right)
$$

O qual é não-viciado. Além disso, pode-se provar que  $\widehat{\boldsymbol{\beta}} \bot \widehat{\sigma}^2$  e  $\frac{(n-p)\widehat{\sigma}^2}{\sigma^2} \sim \chi^2_{(n-p)}$  (exercício). K ロ ▶ K 個 ▶ K 君 ▶ K 君 ▶ ...

 $QQ$ 

Prof. Caio Azevedo Breve revisão sobre o MRNLH

# Inferência

**T**emos que

$$
\widehat{\beta}_{j} \sim N(\beta_{j}, \sigma^{2}\psi_{j}); \frac{(n-p)\widehat{\sigma}^{2}}{\sigma^{2}} \sim \chi^{2}_{(n-p)}; \widehat{\beta}_{j} \perp \frac{(n-p)\widehat{\sigma}^{2}}{\sigma^{2}}.
$$
\nLogo,  $\frac{\widehat{\beta}_{j} - \beta_{j}}{\sqrt{\widehat{\sigma}^{2}\psi_{j}}} \sim t_{(n-p)}$ , portanto (considerando-se)

\n
$$
P(X \leq t_{\frac{1+\gamma}{2}}) = \frac{1+\gamma}{2}, X \sim t_{(n-p)}\text{), temos que}
$$
\n
$$
IC(\beta_{j}, \gamma) = \left[\widehat{\beta}_{j} - t_{\frac{1+\gamma}{2}}\sqrt{\widehat{\sigma}^{2}\psi_{j}}; \widehat{\beta}_{j} + t_{\frac{1+\gamma}{2}}\sqrt{\widehat{\sigma}^{2}\psi_{j}}\right]
$$

メロトメ 御 トメ 君 トメ 君 トッ 重  $2990$ 

## Testes de hipóteses

- Suponha que queremos testar  $H_0$  :  $\beta_i = \beta_{i0}$  vs  $H_1 : \beta_i \neq \beta_{i0}$ , para algum j, em que  $\beta_{j0}$  é um valor fixado.
- Estatística do teste  $T_t = \frac{\beta_j \beta_j o_t}{\sqrt{\hat{\sigma}^2} \hat{\sigma}^2}$  $\frac{-\beta_{j0}}{\widehat{\sigma}^2\psi_j}$ , em que  $\beta_j$  é o estimador de MQO de  $\beta_j$  e  $\widehat{\sigma}^2 = \frac{1}{n-p} \left( \mathbf{Y} - \mathbf{X} \widehat{\boldsymbol{\beta}} \right)^{\prime} \left( \mathbf{Y} - \mathbf{X} \widehat{\boldsymbol{\beta}} \right)$ .

### Testes de hipóteses

- Sob  $H_0$ ,  ${{\cal T}_t}\sim t_{(n-p)}.$  Assim, rejeita-se  $H_0$  se  $|{t_t}| \geq t_c.$  em que  $t_t = \frac{\beta_j - \beta_{j0}}{\sqrt{\tilde{\sigma}^2} \lambda_b}$  $\frac{-\rho_{j0}}{\widehat{\sigma}^2\psi_j}$  e  $P(X\geq t_c|H_0)=\alpha/2, X\sim t_{(n-\rho)},$   $\beta_j$  é o j-ésimo elemento de  $\widetilde{\boldsymbol{\beta}}=\left(\mathbf{X}'\mathbf{X}\right)^{-1}\mathbf{X}\mathbf{y}$  e  $\widetilde{\sigma}^2=\frac{1}{n-\rho}\left(\mathbf{y}-\mathbf{X}\widetilde{\boldsymbol{\beta}}\right)' \left(\mathbf{y}-\mathbf{X}\widetilde{\boldsymbol{\beta}}\right)$ ■ De modo equivalente, rejeita-se  $H_0$  se p-valor  $\leq \alpha$ , em que
	- p-valor  $=2P(X\geq |t_t||H_0)$ ,  $X\sim t_{(n-p)}.$
- Para o MRNLH, a grande maioria dos resultados inferenciais são exatos.

メロメ メ御き メミメ メミメー

<span id="page-23-0"></span>つのへ